## ROBOTC Natural Language - VEX Cortex Quick Reference:

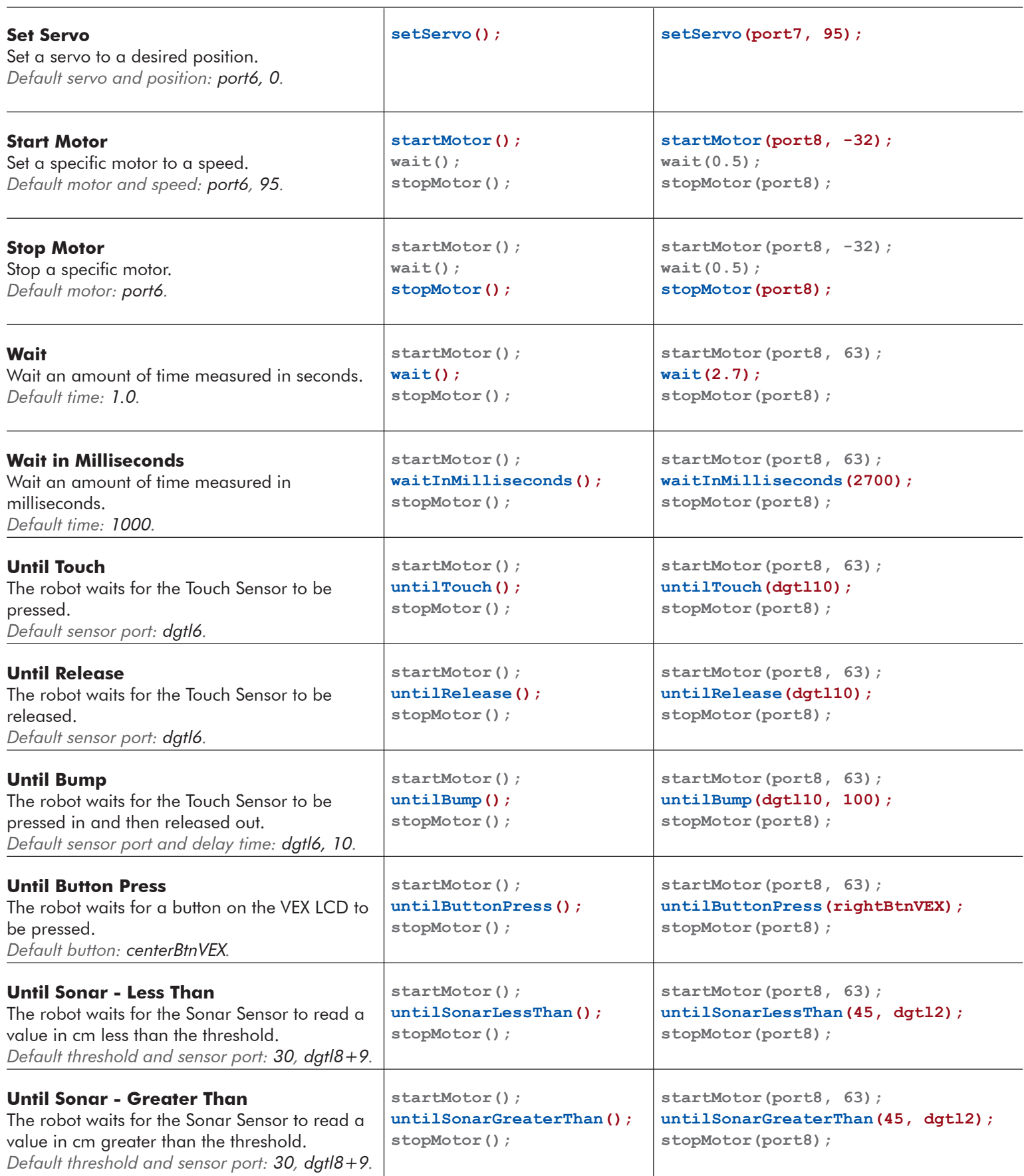

## ROBOTC Natural Language - VEX Cortex Quick Reference:

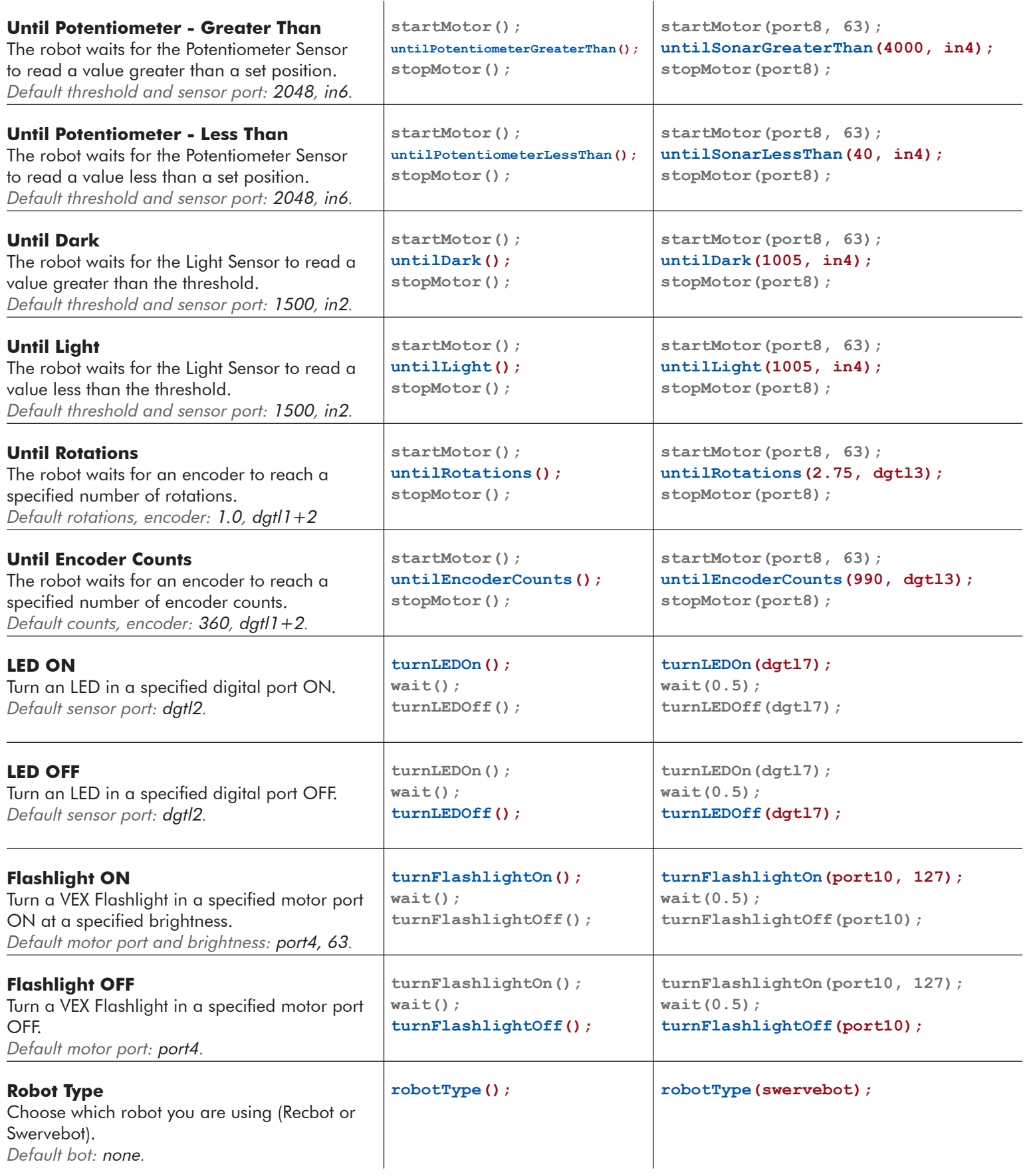

## ROBOTC Natural Language - VEX Cortex Quick Reference:

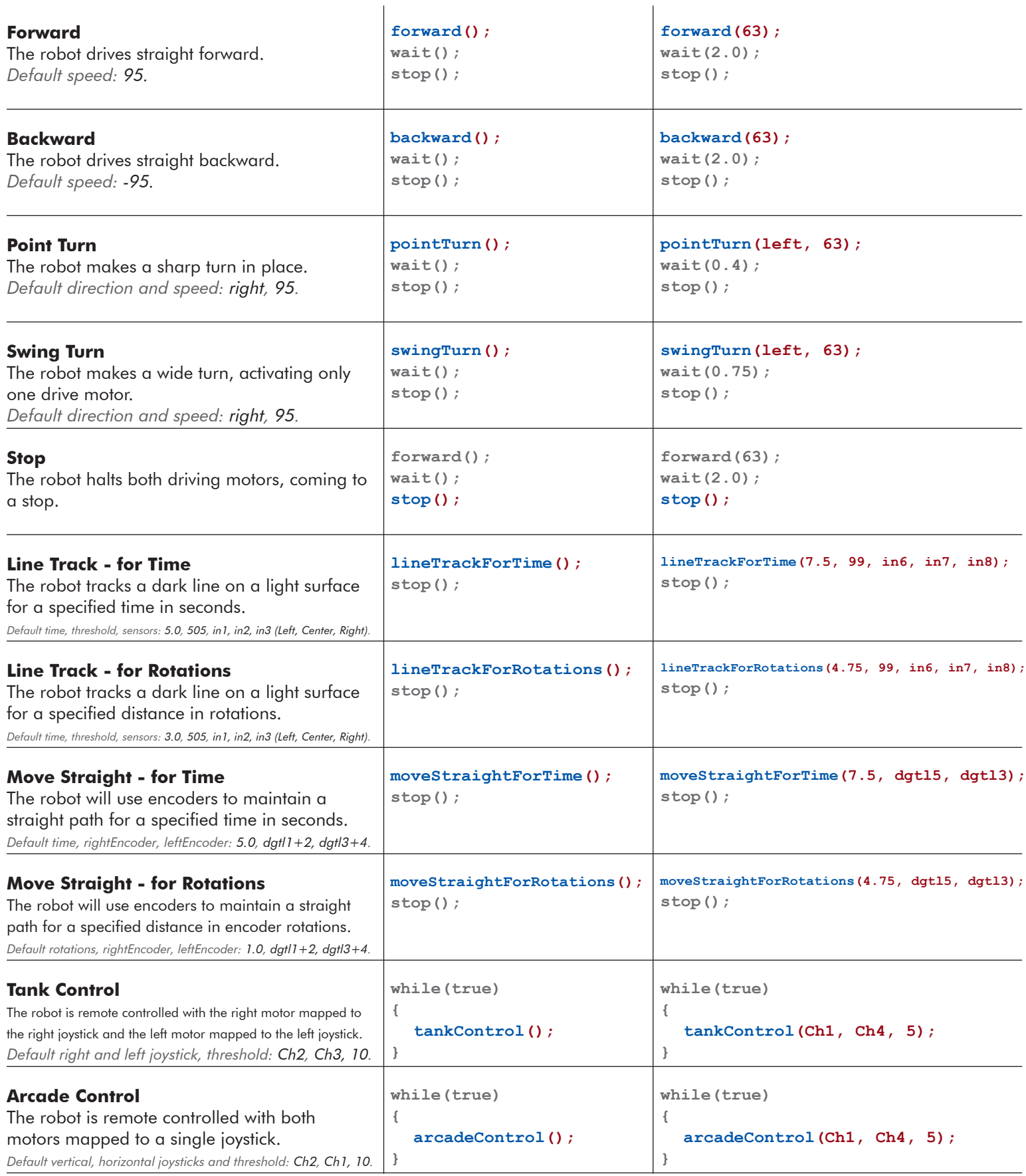